## **TUTO : Ajouter un mot de passe pour « sécuriser » son ordinateur sous Windows 10 en 3 min**

Sécuriser son ordinateur, bien que n'étant pas possible à 100%, doit être beaucoup pris au sérieux.

Heureusement, Windows 10 nous donne une possibilité d'avoir une première couche de défense contre l'accès sans autorisation d'un individu à votre système et donc à vos données perso. Vous devez savoir que cette défense ne garantit pas une non-intrusion totale à votre système mais un ordinateur sans mot de passe est 10 fois encore plus exposé.

Ce tutoriel vous aidera à sécuriser votre compte Windows 10 en 3 min seulement, et vous donnera quelques conseils clés pour mieux renforcer cette sécurité. Alors soyez concentrés jusqu'à la fin

## **Ajoutez un mot de passe sous Windows 10**

Pour ajouter un mot de passe sur votre compte local Windows 10, procédez comme suit :

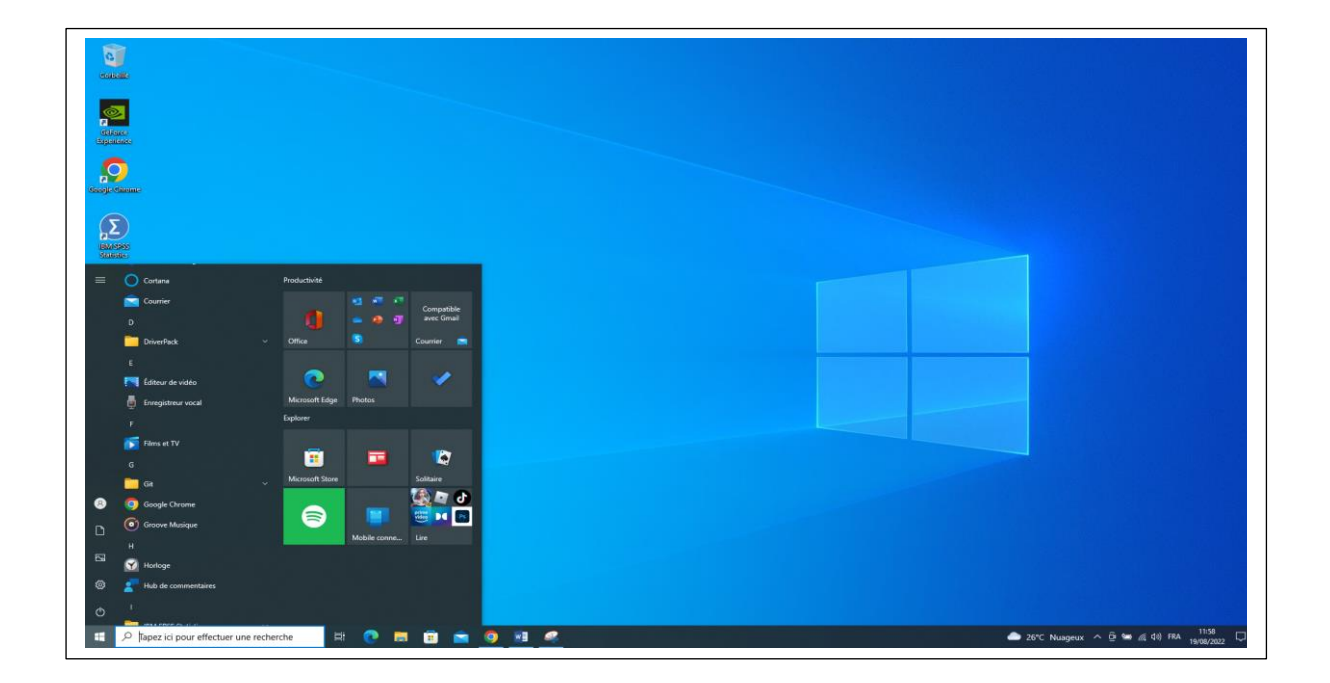

**1-** Cliquer sur le bouton Démarrer ou encore Windows

**2-** Aller dans le champ de recherche Windows et taper ''connexion''

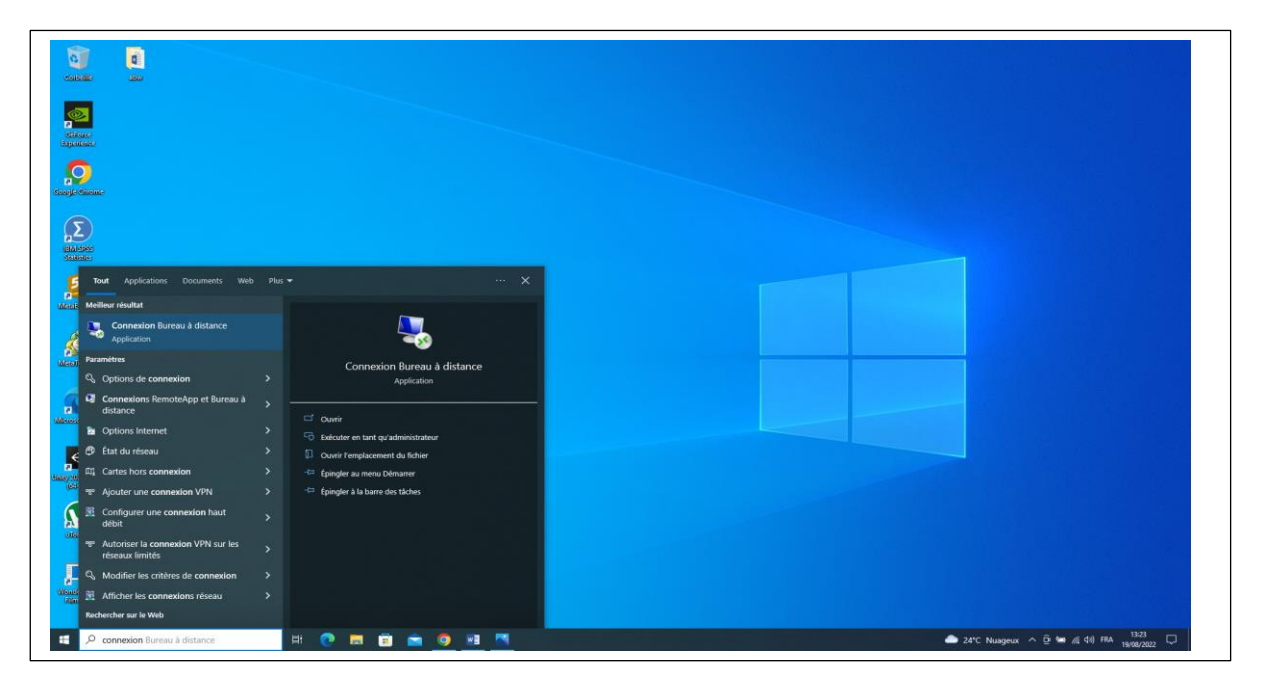

**3-** Sélectionner ensuite dans les résultats ''Options de connexion''

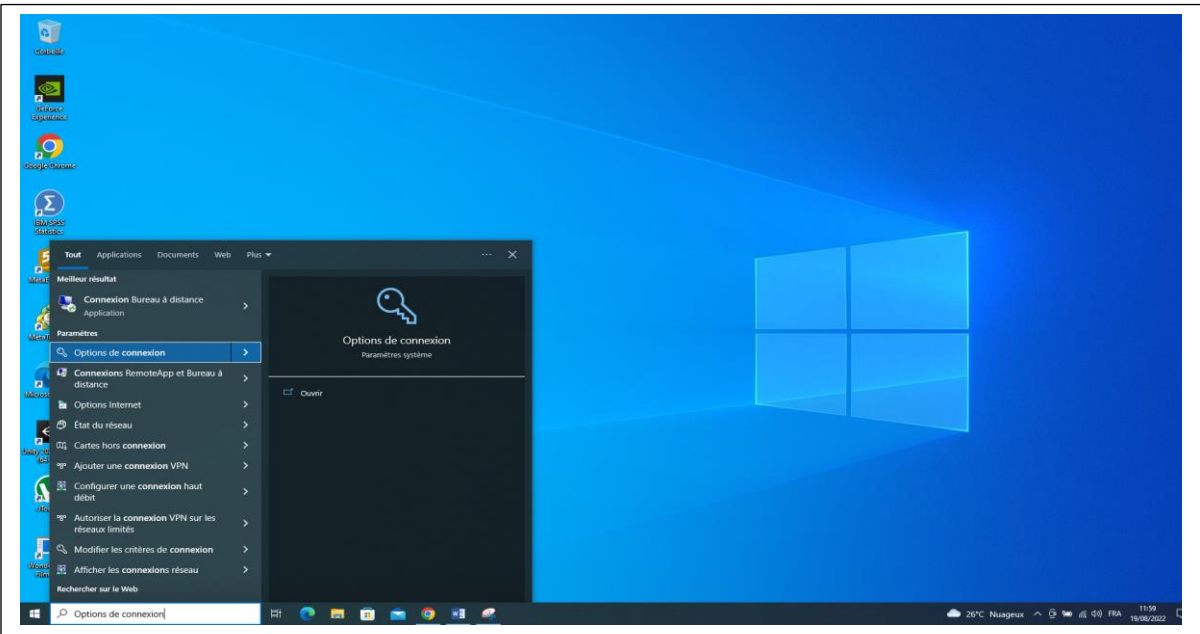

## **4-** Choisir l'option mot de passe et cliquer sur Ajouter

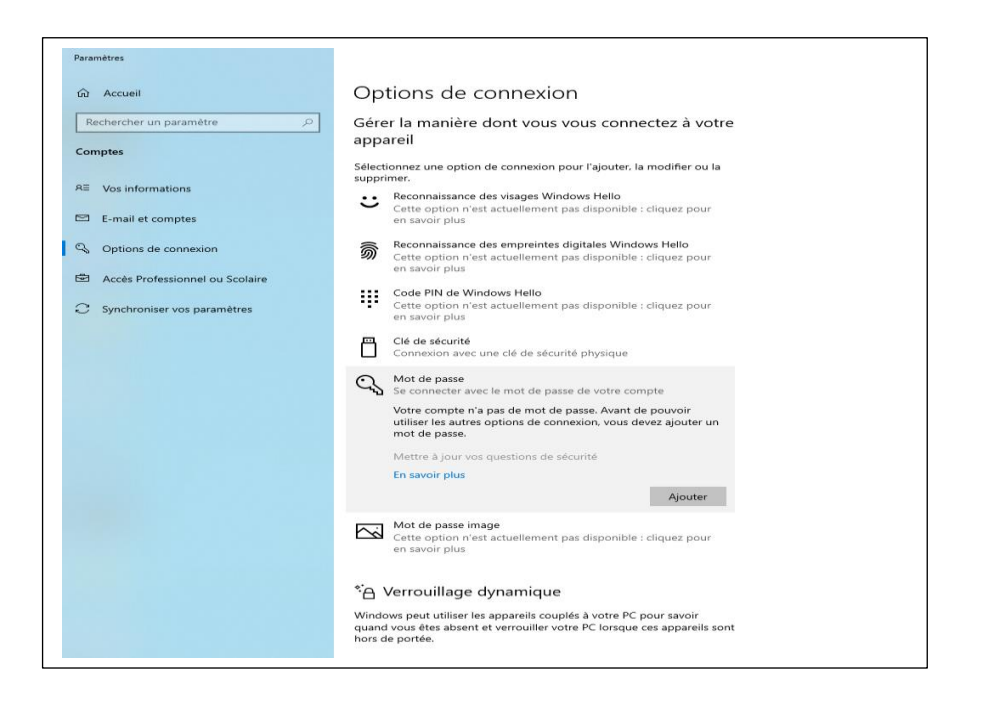

**5-** Entrer le mot de passe et confirmer Ajouter un indicateur de mot de passe pour se rappeler du mot de passe en cas d'oubli. Une fois que tous les champs seront remplis, cliquer sur suivant.

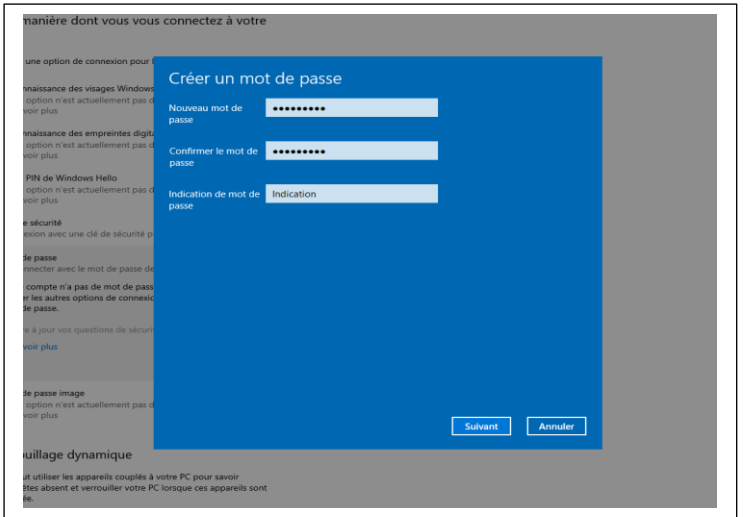

**6-** Votre mot de passe est enfin configuré cliquer sur terminer pour finaliser.

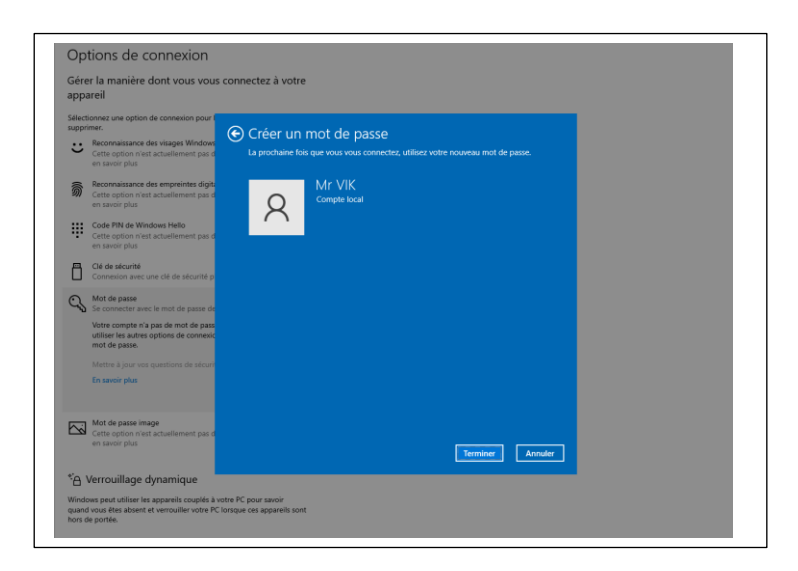

A la prochaine connexion au compte ce mot de passe vous sera demandé.

## **Renforcez la sécurité de votre compte Windows**

Le tout ne suffit pas d'avoir un mot de passe. Il y a des règles à observées pour pourvoir réduire le taux d'insécurité.

- 1- Votre mot de passe doit être constitué d'au moins 8 caractères formé par des lettre minuscule et majuscule, des chiffres et des caractères spéciaux (comme @, ! ... etc). Plus votre mot de passe sera long tout en respectant les règles précédents, plus il sera difficile de le contourner
- 2- N'utiliser pas des informations personnels tels que votre nom, votre animal de compagnie, vos couleur préférés et autre pour créer votre mot de passe. Ou il risque d'être deviné.
- 3- Eviter les combinaisons de touches consécutives du clavier (ex : qwerty ou azerty)
- 4- Assurer vous d'être seul en voulant créer votre mot de passe
- 5- Ne partager jamais votre mot de passe avec quelqu'un
- 6- Ne noter jamais votre mot de passe sur un support ou sur un quelconque utilitaire au risque qu'il soit découvert
- 7- Changer le plus souvent votre mot de passe et ne le réutilisé pas ailleurs
- 8- Verrouillez toujours votre ordinateur quand il n'est pas utiliser
- 9- Enfin vous devez savoir que la sécurité de votre système signifie en grande partie la sécurité physique de votre ordinateur. Vous devez être capable vous-même de défendre votre ordinateur en évitant les emprunts, les branchements de clé USB d'autrui, les connexions wifi public, et aussi éviter de laisser votre ordinateur seul dans les lieux public etc…

Merci de votre attention. Retrouvez d'autres tutoriels sur [AbuzSavoir, la](https://abuzsavoir.net/)  [banque de connaissance!](https://abuzsavoir.net/)